# **Computer Programming Bachelor in Biomedical Engineering Bachelor in Applied Mathematics and Computing**

**Course 2020 / 2021**

## **Exercise Sheet 7**

## **Functions**

## **-SOLUTIONS-**

## **Content Table**

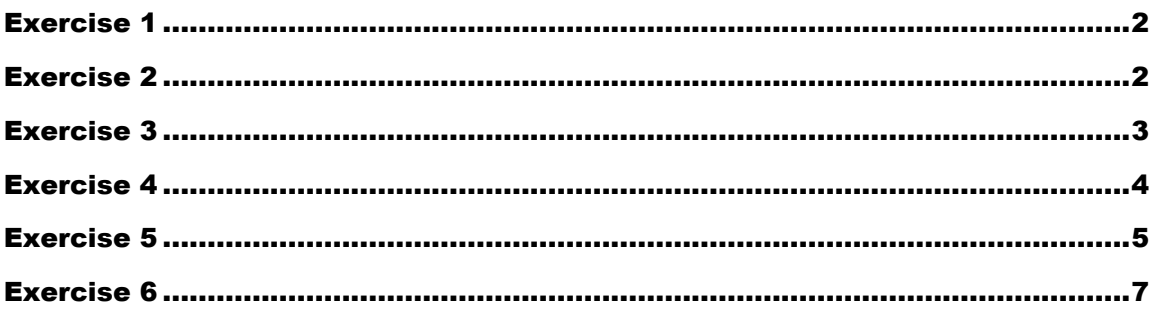

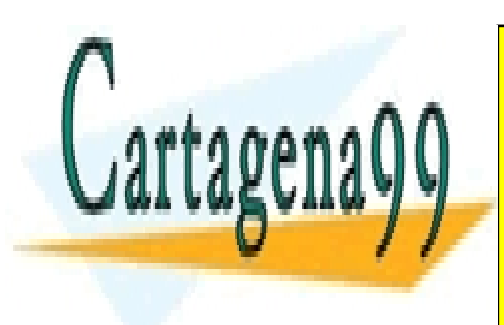

CLASES PARTICULARES, TUTORÍAS TÉCNICAS ONLINE LLAMA O ENVÍA WHATSAPP: 689 45 44 70

ONLINE PRIVATE LESSONS FOR SCIENCE STUDENTS CALL OR WHATSAPP:689 45 44 70

#### Functions - 1 -

www.cartagena99.com no se hace responsable de la información contenida en el presente documento en virtud al Artículo 17.1 de la Ley de Servicios de la Sociedad de la Información y de Comercio Electrónico, de 11 de julio de 2002. Si la información contenida en el documento es ilícita o lesiona bienes o derechos de un tercero háganoslo saber y será retirada.

## <span id="page-1-0"></span>**Exercise 1**

- a) Write a function 'obtainSeconds' that receives as parameters three numbers representing hours, minutes and seconds; and returns the total number of seconds.
- b) Write a program that asks the user to introduce hours, minutes and seconds, calls the function 'obtainSeconds', and prints the number of total seconds on screen.

## Example of execution:

```
Introduce number of hours: 1 
Introduce number of minutes: 1 
Introduce number of seconds: 1
The total number of seconds is 3661
```
### SOLUTION TO A/FUNCTION

```
function [totalseconds] = obtainSeconds(hours, minutes, seconds) \frac{1}{6}function obtainSeconds
totalseconds = hours*3600 + minutes*60 + seconds;
end % always at the end of function
```
#### SOLUTION TO B/MAIN PROGRAM

```
clear;
hours = input('Introduce number of hours: '); 
minutes = input('Introduce number of minutes: '); 
seconds = input('Introduce number of seconds: '); 
total = obtainSeconds(hours, minutes, seconds); 
fprintf('The total number of seconds is \delta d \n|, total);
```
## <span id="page-1-1"></span>**Exercise 2**

Write a function called 'polynom' that implements the following formula:

$$
y(x) = a^*x^2 + b^*x + c
$$

- - -

The function receives as parameters the values of a, b, c and x, and

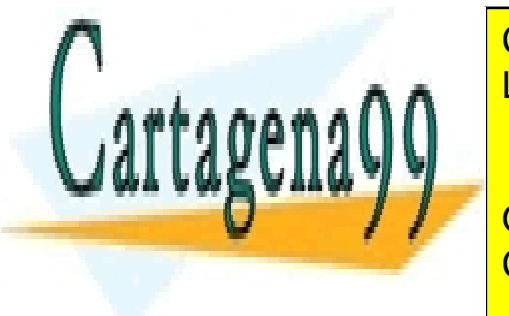

returns to <mark>CLASES PARTICULARES, TUTORÍAS TÉCNICAS ONLINE</mark> Then, write a program (script) that calls the function and generates the function  $\mathbb{R}^n$ 

> ONLINE PRIVATE LESSONS FOR SCIENCE STUDENTS CALL OR WHATSAPP:689 45 44 70

#### Functions - 2 -

www.cartagena99.com no se hace responsable de la información contenida en el presente documento en virtud al Artículo 17.1 de la Ley de Servicios de la Sociedad de la Información y de Comercio Electrónico, de 11 de julio de 2002. Si la información contenida en el documento es ilícita o lesiona bienes o derechos de un tercero háganoslo saber y será retirada.

```
Your function is y(x) = 2x^2 + 1x + 5Evaluate for x: 10
y(10) = 215
```
## FUNCTION

```
function [y] = \text{polynom}(a, b, c, x)% function polynom computes the value of y following the formula y = 
a*x^2+b*x+c;y = a*x^2+b*x+c;end
```
## MAIN PROGRAM

```
clear;
va = input('Introduce a: ');vb = input('Introduce b: '); 
vc = input('Introduce c: ');fprintf('Your function is y(x) = \frac{8}{x^2 + 8}dx + \frac{8}{x}, va, vb, vc);
vx = input('Evaluate for x: '); 
vy = polynom(va, vb, vc, vx);
fprintf('y(%d) = %d\n', vx, vy);
```
## <span id="page-2-0"></span>**Exercise 3**

Write a function 'obtainTime' that receives a number representing a total of seconds and returns the corresponding hours, minutes and seconds.

Test the function writing a program that asks the user to introduce a number of seconds and prints the corresponding hours, minutes and seconds on screen.

Example of execution:

```
Introduce the total number of seconds: 3661 
Hours: 1
Minutes: 1
Seconds: 1
```
## **FUNCTION**

function [hours, minutes, seconds] = obtainTime(totalSeconds)

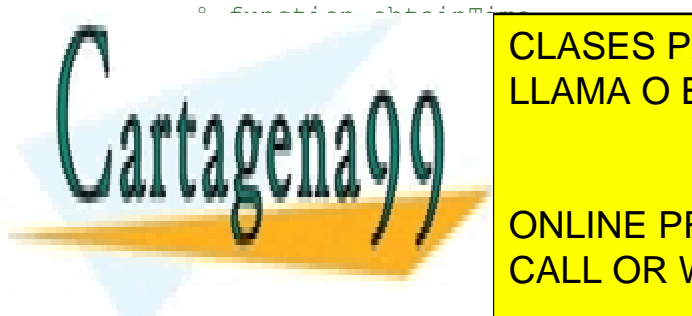

kondus <mark>CLASES PARTICULARES, TUTORÍAS TÉCNICAS ONLINE</mark>  $\frac{1}{1}$ restSeconds =  $\frac{1}{1}$ reman  $\alpha$  rem $(i\alpha)$ ; <u>LLAMA O ENVÍA WHATSAPP: 689 45 44 70; LES JONES AND LEA</u>

> ONLINE PRIVATE LESSONS FOR SCIENCE STUDENTS CALL OR WHATSAPP:689 45 44 70

#### Functions - 3 -

www.cartagena99.com no se hace responsable de la información contenida en el presente documento en virtud al Artículo 17.1 de la Ley de Servicios de la Sociedad de la Información y de Comercio Electrónico, de 11 de julio de 2002. Si la información contenida en el documento es ilícita o lesiona bienes o derechos de un tercero háganoslo saber y será retirada.

#### MAIN PROGRAM

```
clear;
vtotalSeconds = input('Introduce the total number of seconds: '); 
[varHours, varMinutes, varSeconds] = obtainTime(vtotalSeconds); 
fprintf('Hours: %d\nMinutes: %d\nSeconds %d\n', varHours, varMinutes, 
varSeconds);
```
## <span id="page-3-0"></span>**Exercise 4**

Write a function that, given a 9-element vector, returns a 3x3 matrix. The first 3 elements of the vector correspond to the first row of the matrix, the next 3 elements correspond to the second row and the last 3 correspond to third row.

Then write a program that uses the function. The program asks the user to introduce the elements of a 9-element vector, calls the function, and prints screen the resulting matrix on screen.

```
Introduce component (1): 1
Introduce component (2): 2
Introduce component (3): 3
Introduce component (4): 4
Introduce component (5): 5
Introduce component (6): 6
Introduce component (7): 7
Introduce component (8): 8
Introduce component (9): 9 
The 3x3 matrix is:
row1: 1 2 3
row2: 4 5 6
row3: 7 8 9
```
#### **FUNCTION**

```
function [A] = fill3x3Matrix(vector) 
A = zeros(3,3);index = 0;
for row = 1:3for column = 1:3index = index + 1;A(row, column) = vector(index);
```
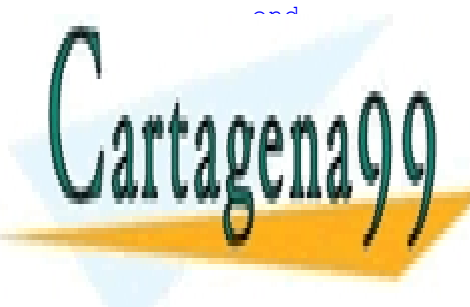

CLASES PARTICULARES, TUTORÍAS TÉCNICAS ONLINE LLAMA O ENVÍA WHATSAPP: 689 45 44 70 - - -

ONLINE PRIVATE LESSONS FOR SCIENCE STUDENTS CALL OR WHATSAPP:689 45 44 70

#### Functions - 4 -

www.cartagena99.com no se hace responsable de la información contenida en el presente documento en virtud al Artículo 17.1 de la Ley de Servicios de la Sociedad de la Información y de Comercio Electrónico, de 11 de julio de 2002. Si la información contenida en el documento es ilícita o lesiona bienes o derechos de un tercero háganoslo saber y será retirada.

#### MAIN PROGRAM

```
clear;
rows = 3;columns = 3;
vectorLength = rows*columns; 
v = zeros (1, vectorLength);
for i = 1: vector Length
     fprintf('Introduce component (%d): ',i); 
    v(i) = input('');
end
M = \text{fill3x3Matrix}(v);for i = 1:3 fprintf('row%d: ', i); 
    for j=1:3 fprintf('%d ', M(i,j));
     end
    fprintf('\n'\n');
end
```
## <span id="page-4-0"></span>**Exercise 5**

- a) Write a function that receives a number and returns a vector containing its factors
- b) Write a function that receives a number and returns 1 if the number is a prime and 0 otherwise
- c) Write a function that receives a number and returns a vector containing its prime factors
- d) Write a program that asks the user to introduce numbers and prints its prime factors on screen. The program stops when the user introduces a negative number.

## Example of execution:

```
Introduce a number: 16 
Prime factors: 1 2 
Introduce a number: 100
Prime factors: 1 2 5
Introduce a number: -1 
Bye!
```
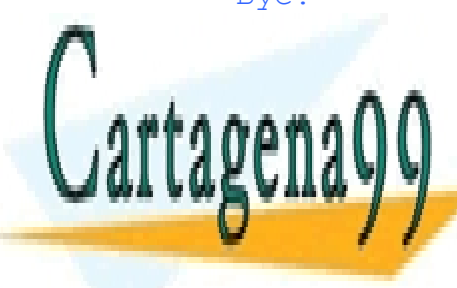

CLASES PARTICULARES, TUTORÍAS TÉCNICAS ONLINE LLAMA O ENVÍA WHATSAPP: 689 45 44 70

ONLINE PRIVATE LESSONS FOR SCIENCE STUDENTS CALL OR WHATSAPP:689 45 44 70

#### Functions - 5 -

www.cartagena99.com no se hace responsable de la información contenida en el presente documento en virtud al Artículo 17.1 de la Ley de Servicios de la Sociedad de la Información y de Comercio Electrónico, de 11 de julio de 2002. Si la información contenida en el documento es ilícita o lesiona bienes o derechos de un tercero háganoslo saber y será retirada.

### **FUNCTIONS**

```
% Get all factors of a value
function [vfactors] = factors (number) 
vfactors = [];
for value = 1:number if (rem(number, value) == 0) 
         vfactors = [vfactors value];
     end
end
end
% Determine whether a number is a prime
function [result] = isPrime (number) 
i = 2;while ((i < (number/2)) \& (x < (number, i) \sim= 0))i = i + 1;end
if (i < (number/2) || (number == 4))result = 0;else
   result = 1;end
end
% Get prime factors of a value
function [vprfacts] = primeFactors (number) 
vprfacts = [];
cont = 0;vector = factors(number); \frac{1}{6} call function factors to calculate all
factors
for val= vector
     if isPrime(val) == 1 % call function isPrime to determine which of 
the factors is a prime
        cont = cont + 1;
        vprfacts(cont) = val; end
end
end
```
#### MAIN PROGRAM

```
clear;
value = input('Introduce a number: '); 
while (value >= 0)
     vfacts = primeFactors(value); 
    fprintf('Prime factors: '):
```
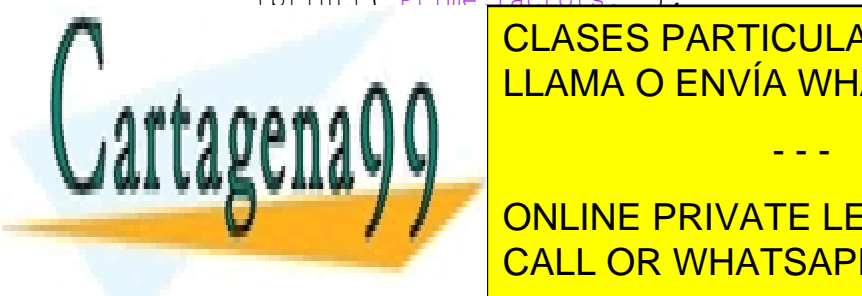

for the contract of the contract of the contract of the contract of the contract of the contract of the contract of the contract of the contract of the contract of the contract of the contract of the contract of the contra CLASES PARTICULARES, TUTORÍAS TÉCNICAS ONLINE

> ONLINE PRIVATE LESSONS FOR SCIENCE STUDENTS CALL OR WHATSAPP:689 45 44 70

#### Functions - 6 -

www.cartagena99.com no se hace responsable de la información contenida en el presente documento en virtud al Artículo 17.1 de la Ley de Servicios de la Sociedad de la Información y de Comercio Electrónico, de 11 de julio de 2002. Si la información contenida en el documento es ilícita o lesiona bienes o derechos de un tercero háganoslo saber y será retirada.

## <span id="page-6-0"></span>**Exercise 6**

Write a function called 'generateRandom' that generates a randomly generated natural number given two input natural numbers (minimum value and maximum value). The generated number will be in the range [minimum value, maximum value] (both included in the range). You can use the MATLAB functions **rand** and **floor** to solve this exercise.

Note: The rand function returns a random number between 0 and 1. You have to proportionally transform this result to the interval between the two values that your function receives as parameters.

Test your function by filling a vector with 20 randomly generated values in the range [2,4] and then print the content of the vector.

Example:

34342424422244344233

#### **FUNCTION**

```
function [result] = generateRandom(minVal,maxVal)range = (maxVal-minVal) + 1;result = minVal + floor(rand() * range);end
```
#### MAIN PROGRAM

```
clear;
vlength = 20;
vector = zeros(1, vlength);for i = 1: vlength
    vector(i) = generateRandom(2, 4);end
for i = 1: vlength
     fprintf('%d ', vector(i));
end
fprintf('\n\n\in);
```
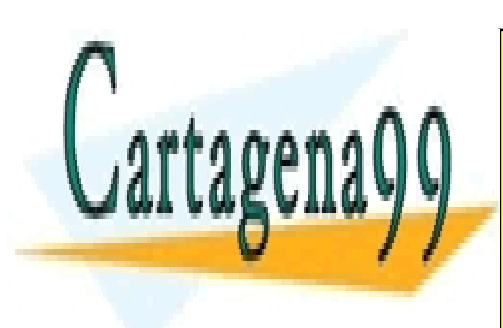

CLASES PARTICULARES, TUTORÍAS TÉCNICAS ONLINE LLAMA O ENVÍA WHATSAPP: 689 45 44 70

ONLINE PRIVATE LESSONS FOR SCIENCE STUDENTS CALL OR WHATSAPP:689 45 44 70

#### Functions - 7 -

www.cartagena99.com no se hace responsable de la información contenida en el presente documento en virtud al Artículo 17.1 de la Ley de Servicios de la Sociedad de la Información y de Comercio Electrónico, de 11 de julio de 2002. Si la información contenida en el documento es ilícita o lesiona bienes o derechos de un tercero háganoslo saber y será retirada.